# Restconf Adapter nb-bierman <-> RFC 8040

### **Summary**

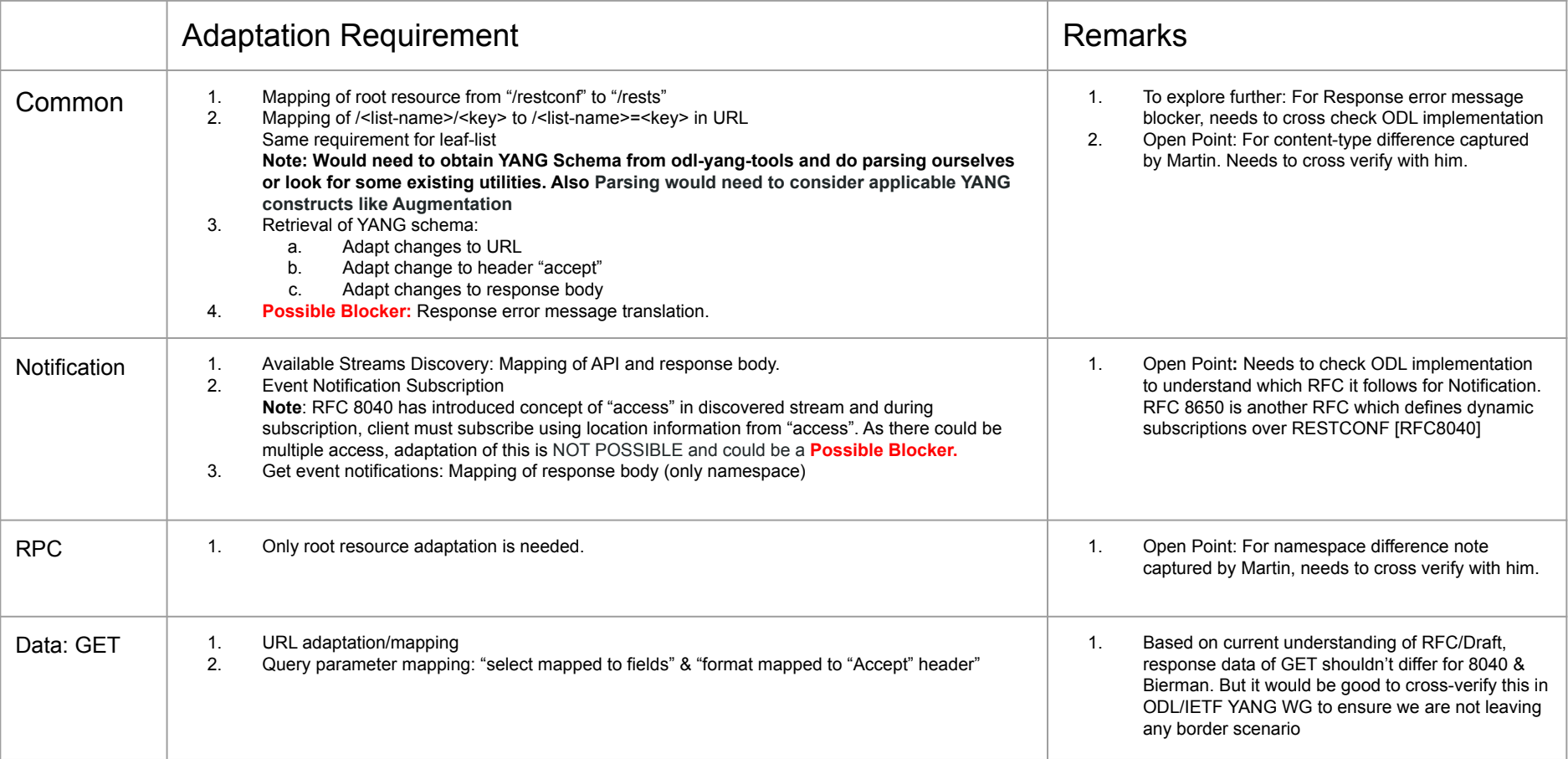

### **Summary**

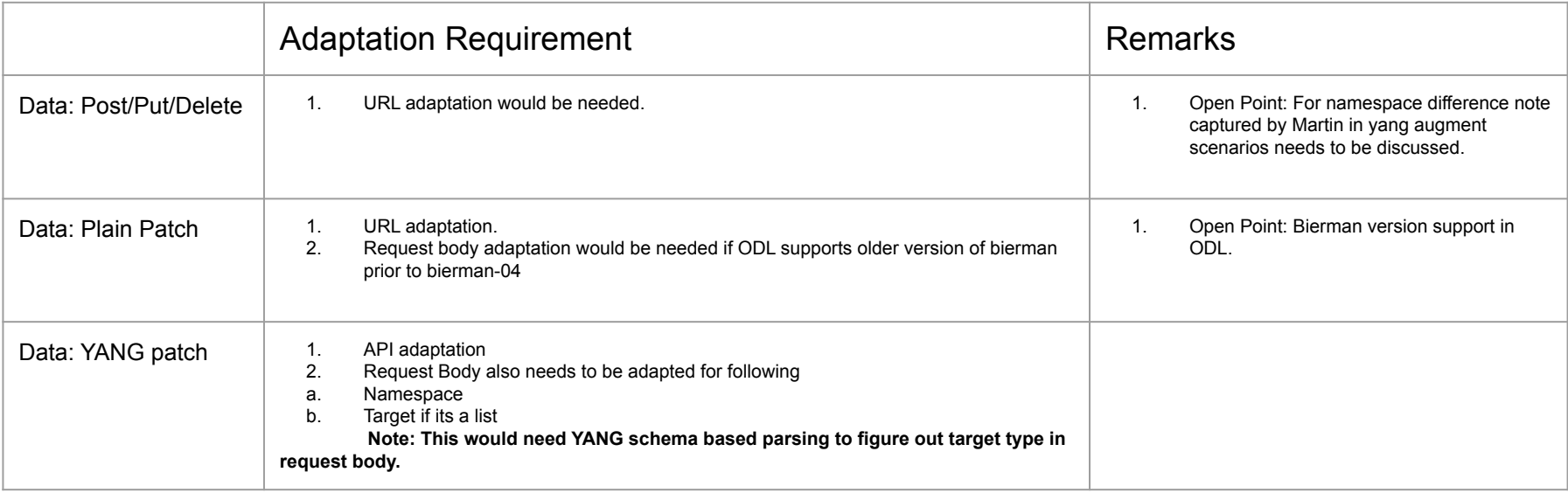

#### **Notes**:

- 1. RFC 8040 supports YANG version 1.1, but nb-bierman is only for YANG version 1.0. As adapter job is to support YANG applications using bierman, thereby additional features of RFC 8040 is not required considered for this analysis
- 2. Many parts of analysis is based on IETF documents (RFC 8040 & draft-bierman), but actual implementation of ODL could differ from the standard.
- 3. There is a possibility that some remote scenario would have been missed, would need to confirm few points with IETF YANG WG or with ODL community.

**Suggestion:** Implementing such adapter based on current analysis doesn't looks like a trivial job as would need YANG schema based adaptation/translation of URI and request body (for YANG Patch). Also solution for blockers needs to be found. Hence if we considering deprecating bierman after few releases, than leveraging ODL code would need much lesser efforts.

### Common: API path

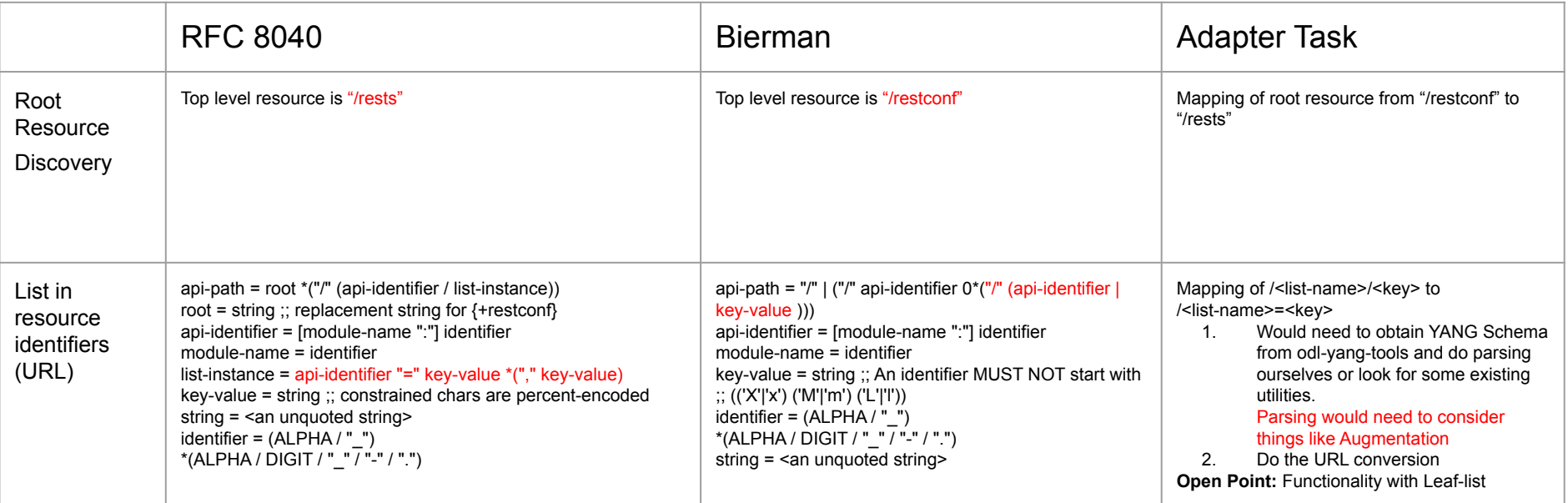

#### Common: Schema resource

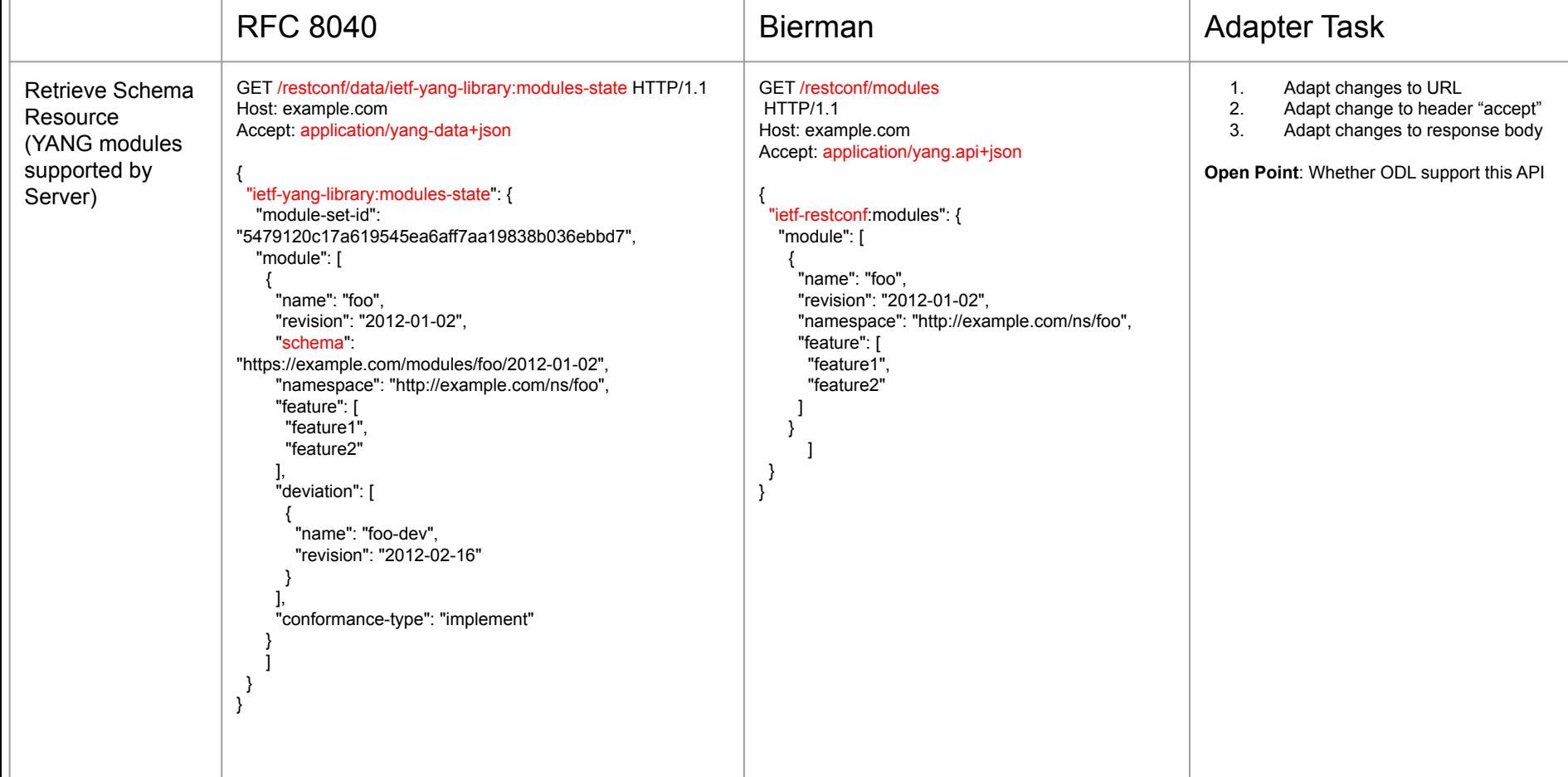

#### Common: Media type - Open Point

#### <https://wiki.onap.org/display/DW/Switch+from+Biermann-RestConf+to+RFC8040+interface>

Get NetConf Topology from configuration datastore

#### $1 + +$

\* Get target data resource from data root. \* @param uriInfo \* @return {@link NormalizedNodePayload} 1 usage 1 implementation ± Robert Varga +1 **@GET** @Path("/data") @Produces({ MediaTypes.APPLICATION\_YANG\_DATA\_JSON, MediaTypes.APPLICATION\_YANG\_DATA\_XML, MediaType.APPLICATION\_JSON, MediaType.APPLICATION\_XML, MediaType.TEXT XML Response readData(@Context UriInfo uriInfo); GET {{baseUrl}}/restconf/config/network-topology:networktopology/topology-netconf Authorization: Basic {{user}} {{password}} Accept: application/json

GET {{baseUrl}}/rests/data/network-topology:networktopology/topology=topology-netconf?content=config Authorization: Basic {{user}} {{password}} Accept: application/yang-data+json

In ODL implementation of 8040, API supports both application/json and application/yang-data+json media types. So Modifying the media types in adapter is not required.

Need to confirm with [Martin Skorupski](https://wiki.onap.org/display/~demx8as6) to see if we are missing something.

### Common: Error Response message

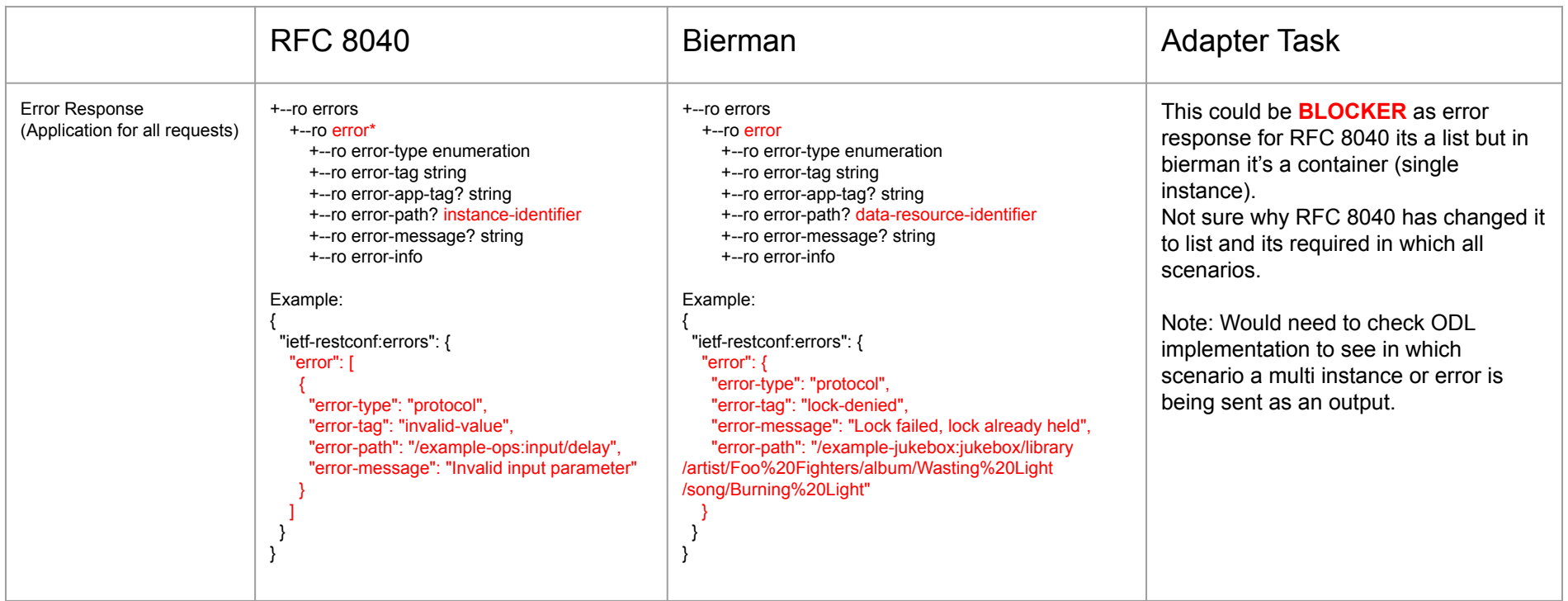

#### Notification

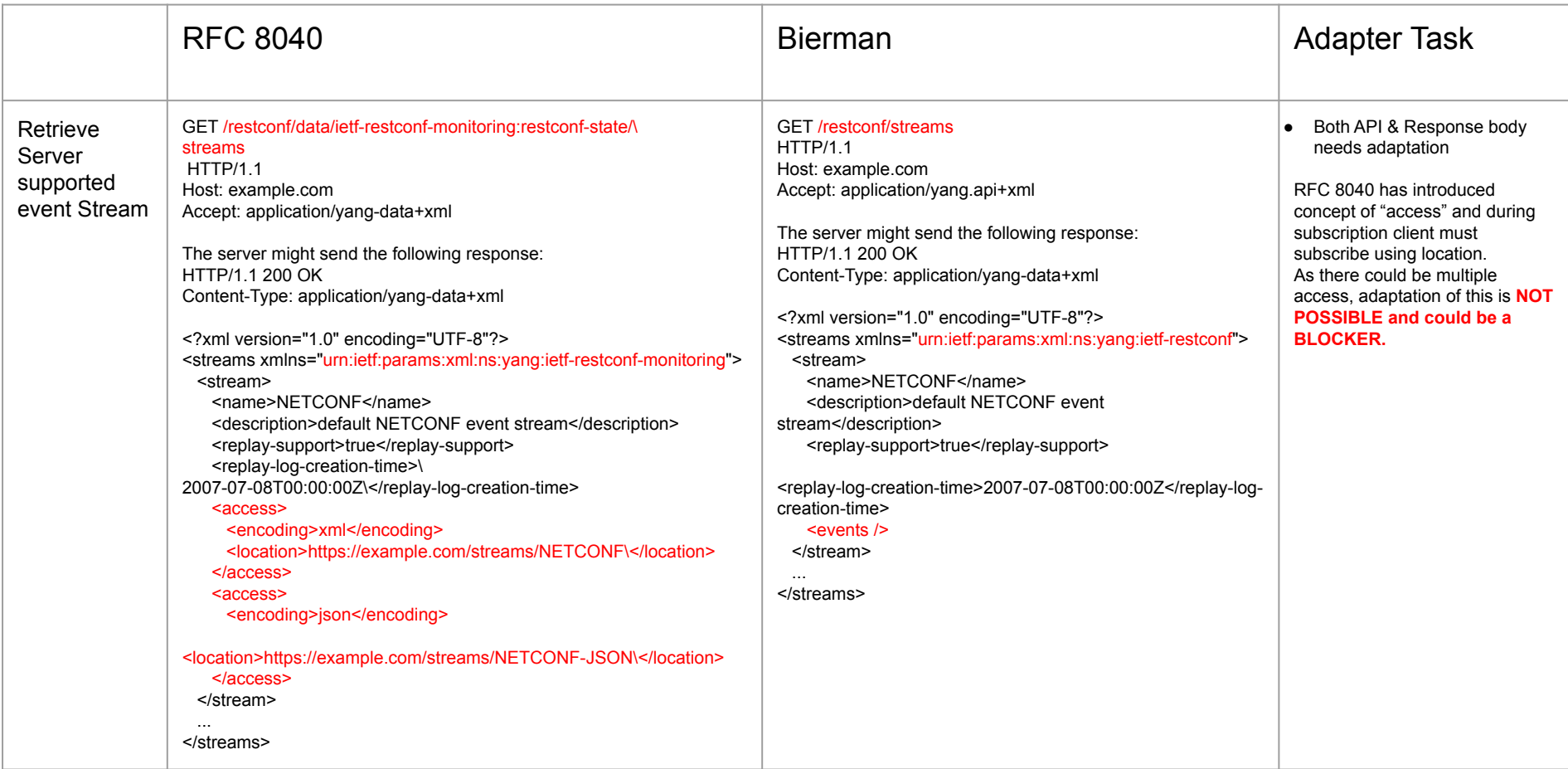

### Notification

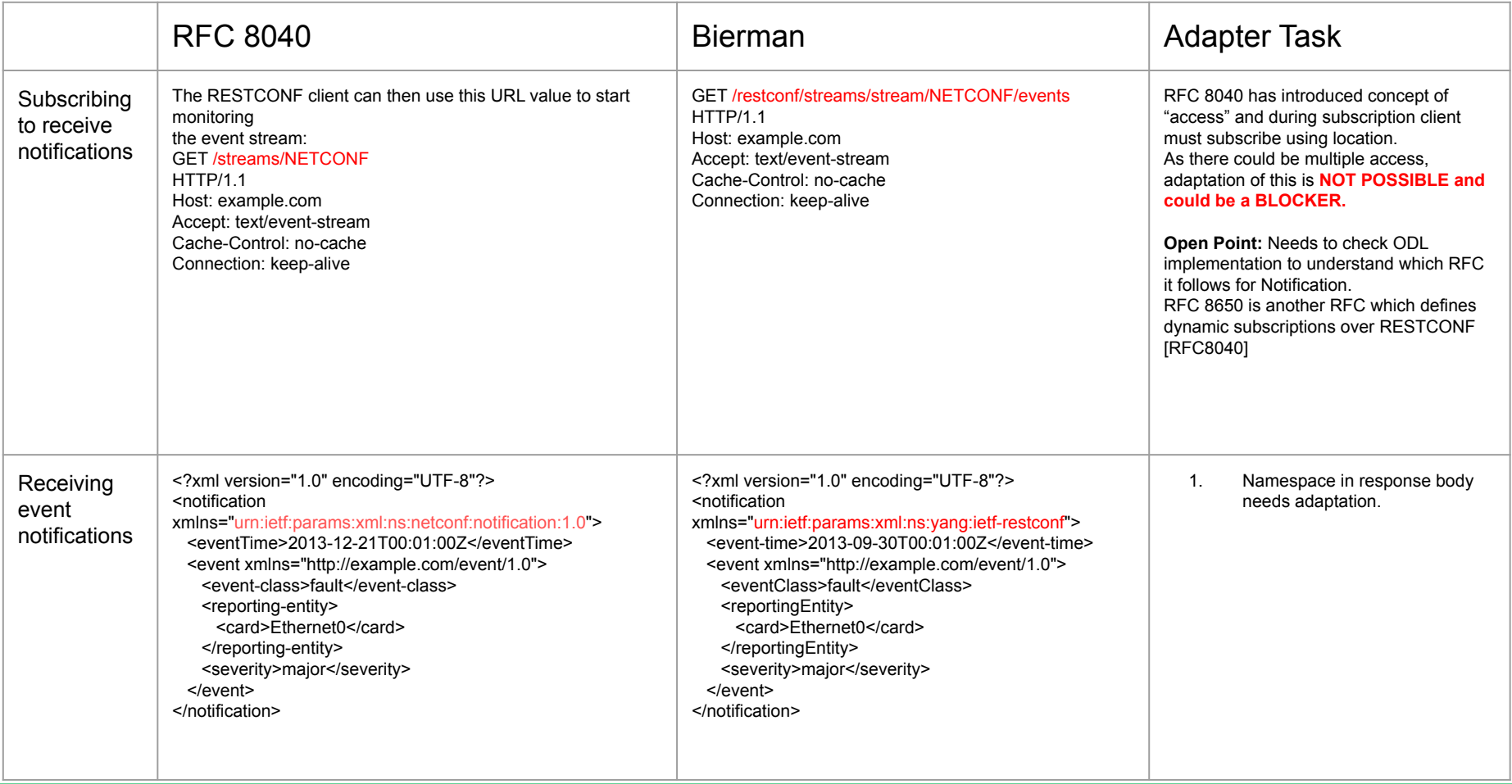

#### RPC operation

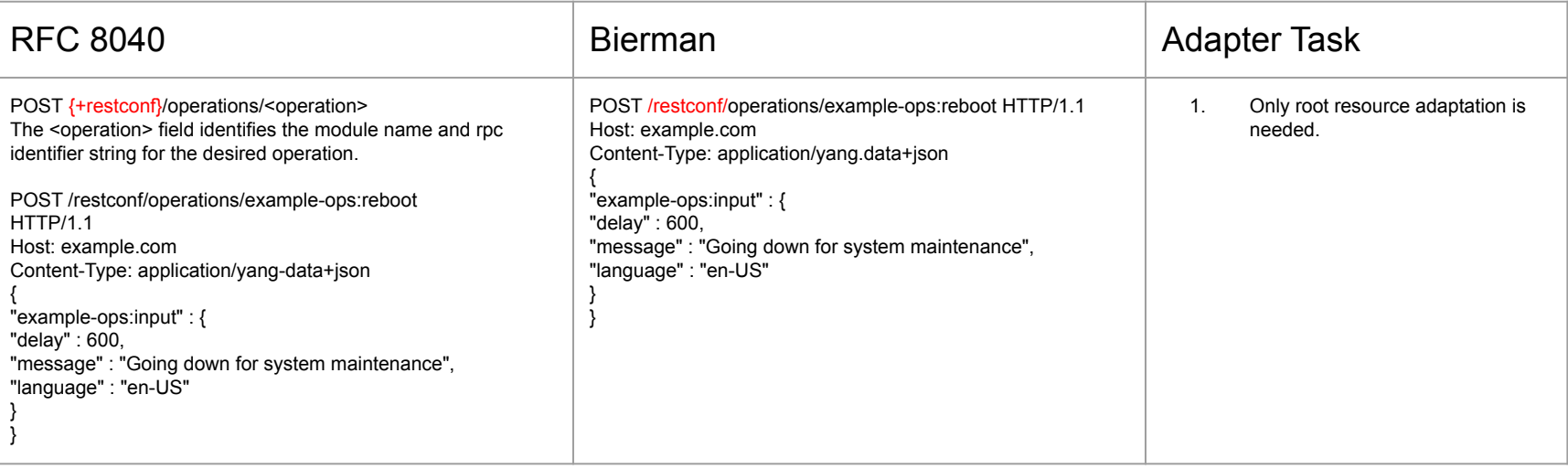

#### <https://wiki.onap.org/display/DW/Switch+from+Biermann-RestConf+to+RFC8040+interface> **Open Point**

 $\left\{ \right.$ 

element-connection Authorization: Basic {{user}} {{password}} Accept: application/ison Content-Type: application/json

```
"data-provider:input": {
    "id": "new-mountpoint-name",
    "node-id": "new-mountpoint-name".
    "host": "10.10.10.10",
    "port": "830",
    "username": "netconf",
    "password": "netconf",
    "is-required": "true"
\overline{\phantom{a}3}
```
# Note: the http body is the same, but pay attention to the namespace of the input and output object.

element-connection Authorization: Basic {{user}} {{password}} Accept: application/yang-data+json Content-Type: application/yang-data+json

```
\overline{f}"data-provider:input": {
   "id": "new-mountpoint-name",
   "node-id": "new-mountpoint-name".
   "host": "10.10.10.10",
   "port": "830",
   "username": "netconf",
   "password": "netconf"
   "is-required" "true"
```
**Needs discussion with**  [Martin Skorupski](https://wiki.onap.org/display/~demx8as6) **Needs to understand the Note provided with this example**

# Note: the http body is the same! Just the URL is different.

### Data: GET

**Note**: Based on current understanding of RFC/Draft, response data of GET shouldn't differ for 8040 & Bierman. But it would be good to cross-verify this in ODL/IETF YANG WG to ensure we are not leaving any border scenario.

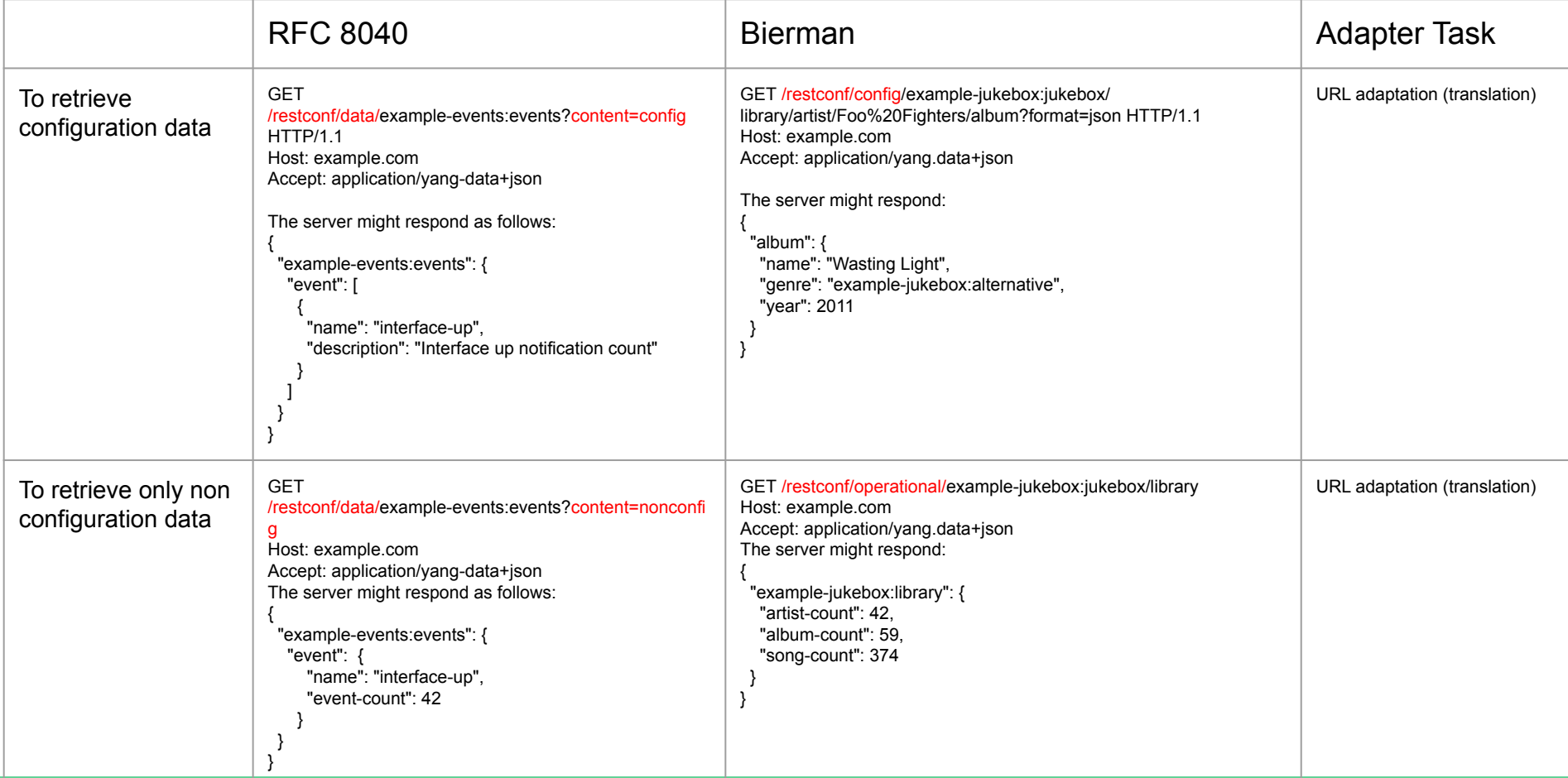

#### Data: Get: Query parameters

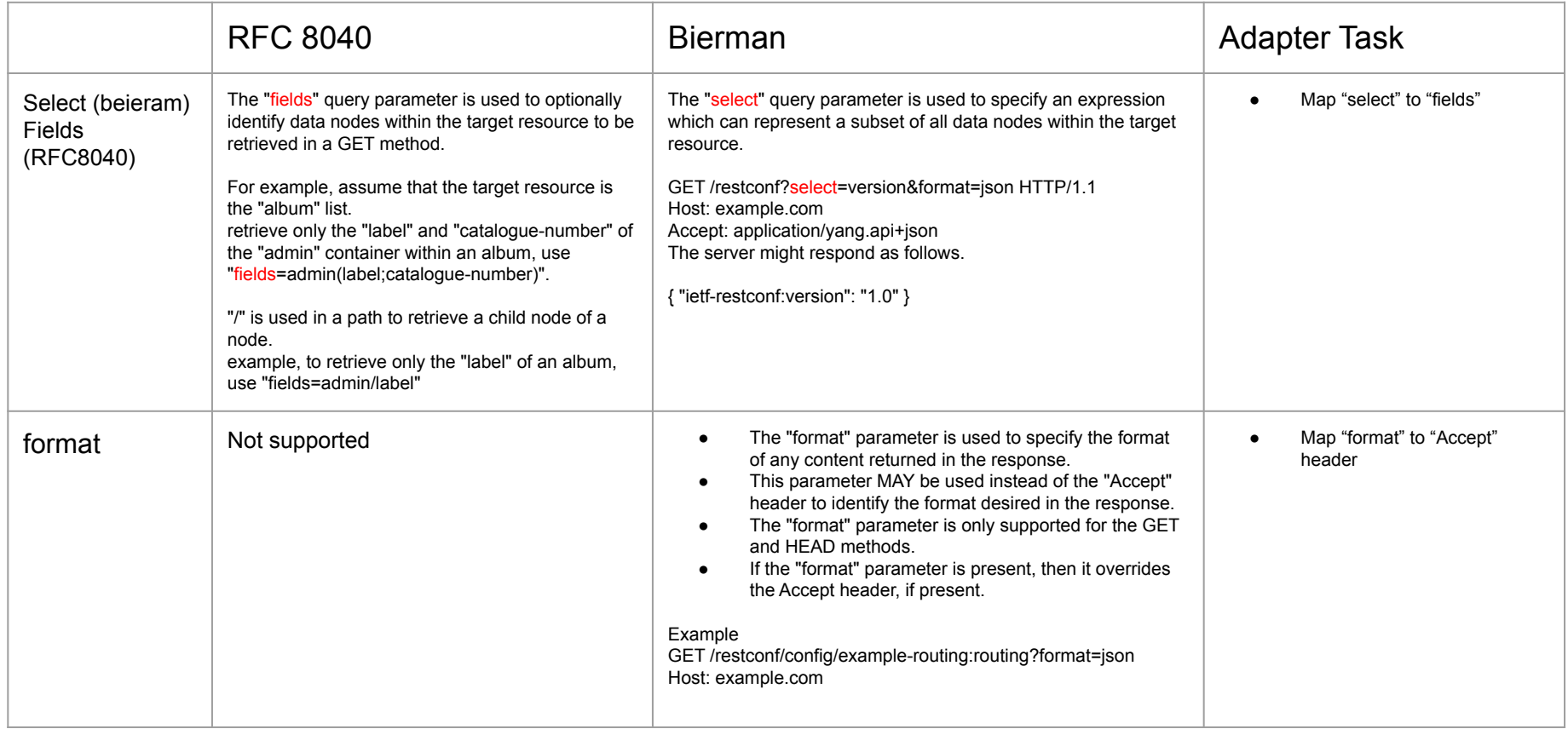

### Data: POST, Delete & PUT

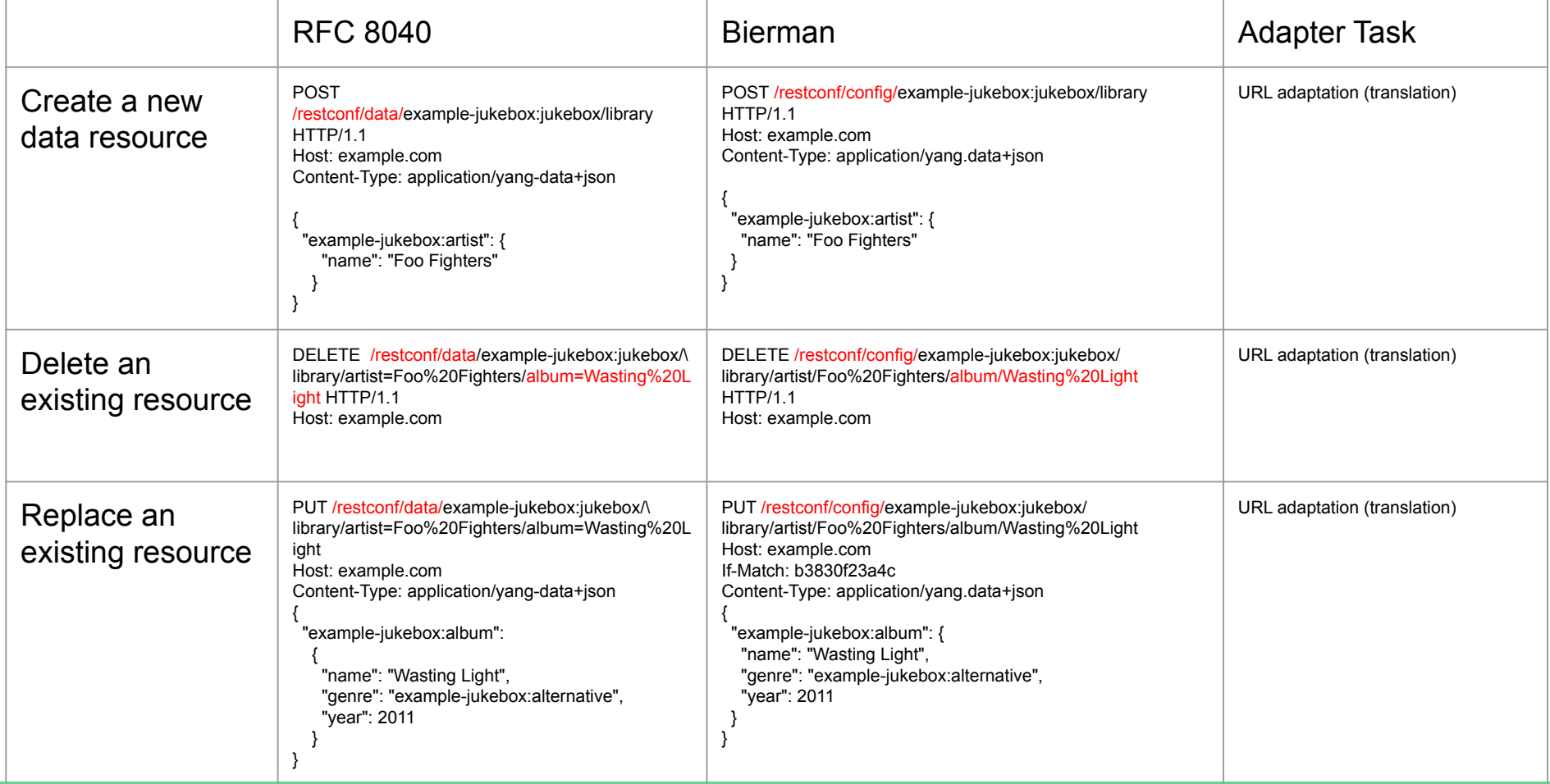

### Data: POST, Delete & PUT - Open Point

#### <https://wiki.onap.org/display/DW/Switch+from+Biermann-RestConf+to+RFC8040+interface>

#### Edit Config operation:merge

This is an YANG Augmentation scenario. In which module name for every leaf looks unnecessary.

Need to check with Martin on why module-name (namespace) needs to be specified for every YANG leaf, because it is already specified for top level container "notification-config" for nb-bierman.

#### Ideally XML/JSON

serialization/deserialization of data shouldn't change for bierman and RFC 8040, can also cross check with ODL community.

#### @node=Core14-ONF-NTS-Manager

PUT {{baseUrl}}/restconf/config/network-topology:networktopology/topology/topology-netconf/node/{{node}}/yangext:mount/network-topology-simulator:simulatorconfig/notification-config Authorization: Basic {{user}} {{password}} Accept: application/json Content-Type: application/json

 $\Gamma$ 

"network-topology-simulator:notification-config": { "network-topology-simulator:is-netconf-available": true, "network-topology-simulator:ves-heartbeat-period": 0, "network-topology-simulator:is-ves-available": false, "network-topology-simulator:fault-notification-delay-period": 60, 50, 40, 10

```
\rightarrow# Pay attention to the namespaces!!!
```
#### @node=Core14-ONF-NTS-Manager

PUT {{baseUrl}}/rests/data/network-topology:networktopology/topology=topology-netconf/node={{node}}/yangext:mount/network-topology-simulator:simulatorconfig/notification-config Authorization: Basic {{user}} {{password}} Accept: application/yang-data+json Content-Type: application/yang-data+json

"network-topology-simulator:notification-config": { "is-netconf-available": true, "ves-heartbeat-period": 0, "is-ves-available": false. "fault-notification-delay-period": [ 60, 50, 40, 10  $\blacksquare$ 

# Pay attention to the namespaces!!!

### Data: POST, Delete & PUT - Open Point

#### <https://wiki.onap.org/display/DW/Switch+from+Biermann-RestConf+to+RFC8040+interface>

#### **Create MountPoint**

This is again YANG Augmentation scenario, In which module name for every leaf looks necessary.

Need to check with Martin on why module-name (namespace) NEED NOT to be specified for every Augmented YANG leaf for RFC 8040.

Ideally XML/JSON serialization/deserialization of data shouldn't change for bierman and RFC 8040, can also cross check with ODL community.

```
@node=my-new-mount-point-2
PUT {{baseUrl}}/restconf/config/network-topology:network-
topology/topology/topology-netconf/node/{{node}}
Authorization: Basic {{user}} {{password}}
Accept: application/json
Content-Type: application/json
```

```
"network-topology:node": [
    "node-id": "{{node}}":
    "netconf-node-topology:host": "127.0.0.1",
    "netconf-node-topology:port": 830,
    "netconf-node-topology:password": "netconf",
    "netconf-node-topology:username": "netconf",
   "netconf-node-topology:sleep-factor": 1.5,
    "netconf-node-topology:tcp-only": false,
    "netconf-node-topology:reconnect-on-changed-schema": true,
```
60000.

7

"netconf-node-topology:connection-timeout-millis": 20000. "netconf-node-topology:max-connection-attempts": 100, "netconf-node-topology:between-attempts-timeout-millis": 2000.

"netconf-node-topology:default-request-timeout-millis":

"netconf-node-topology:keepalive-delay": 120, "netconf-node-topology:concurrent-rpc-limit": 0, "netconf-node-topology:actor-response-wait-time": 5 @node=my-new-mount-point-2

ា

PUT {{baseUrl}}/rests/data/network-topology:networktopology/topology=topology-netconf/node={{node}} Authorization: Basic {{user}} {{password}} Accept: application/yang-data+json Content-Type: application/yang-data+json

```
"network-topology:node": [
    "node-id": "{{node}}",
   "host": "127.0.0.1",
    "port": 830.
    "password": "netconf",
   "username": "netconf",
   "sleep-factor": 1.5,
   "tcp-only": false,
   "reconnect-on-changed-schema": true.
   "default-request-timeout-millis": 60000,
    "connection-timeout-millis": 20000,
   "max-connection-attempts": 100.
    "between-attempts-timeout-millis": 2000,
   "keepalive-delay": 120,
    "concurrent-rpc-limit": 0.
    "actor-response-wait-time": 5
```
### Data: Plain Patch

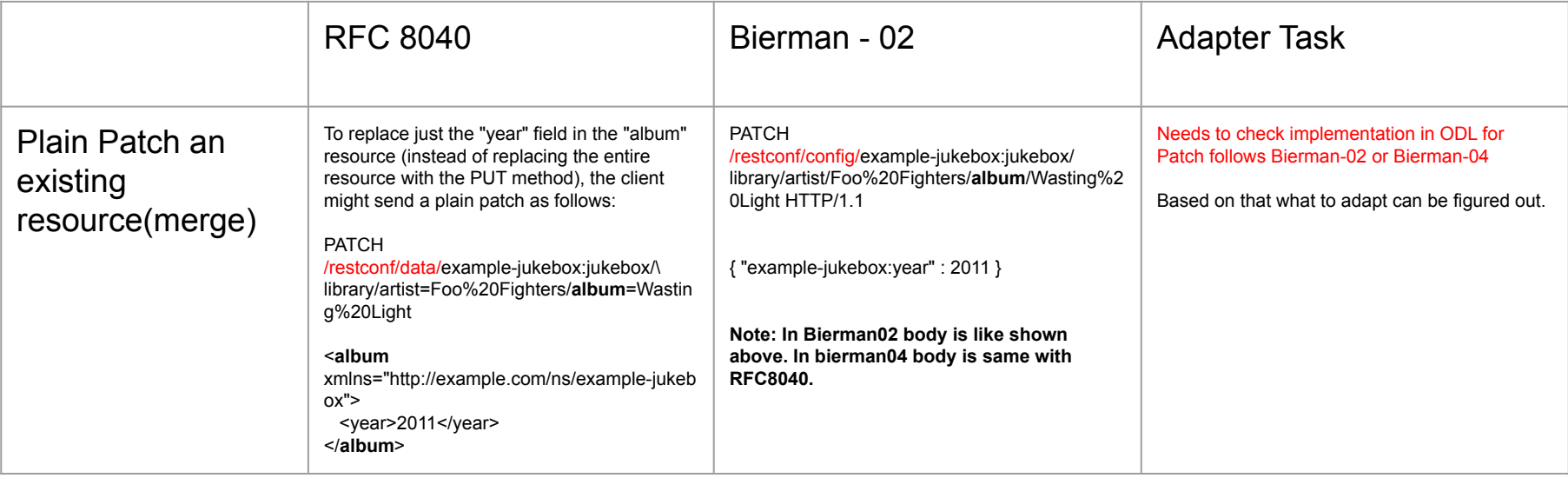

#### Data: YANG Patch

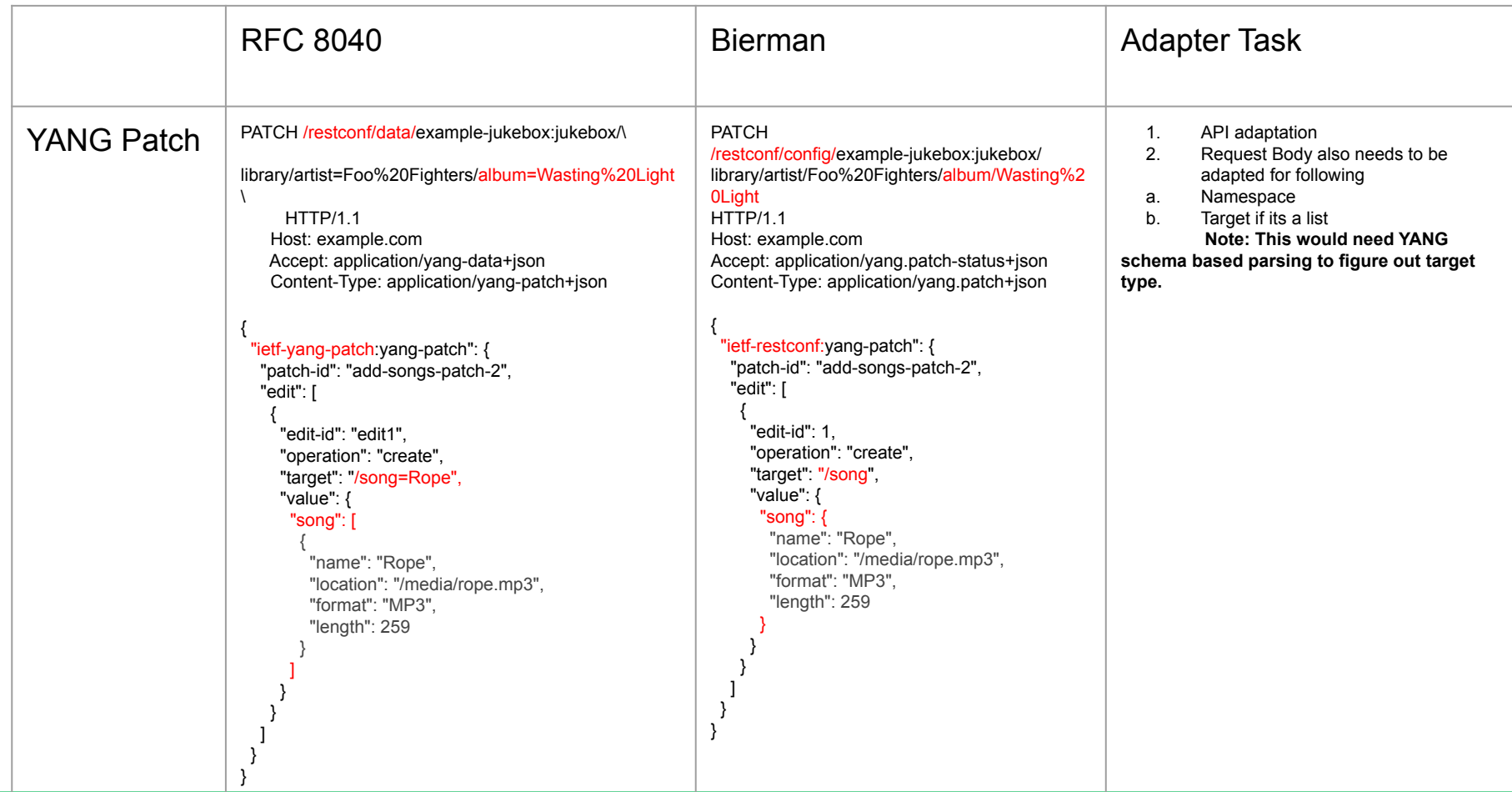

## Thanks